## Mortality and morbidity among T1D DN patients

GbAd, PRo / SDC <http://bendixcarstensen.com/SDC/Nefro/> December 2013 Version 5.2

> Compiled Wednesday 1st January, 2014, 22:01 from: c:/Bendix/Steno/GbAd/DN1.tex

Bendix Carstensen Steno Diabetes Center, Gentofte, Denmark & Department of Biostatistics, University of Copenhagen bxc@steno.dk <http://BendixCarstensen.com>

# **Contents**

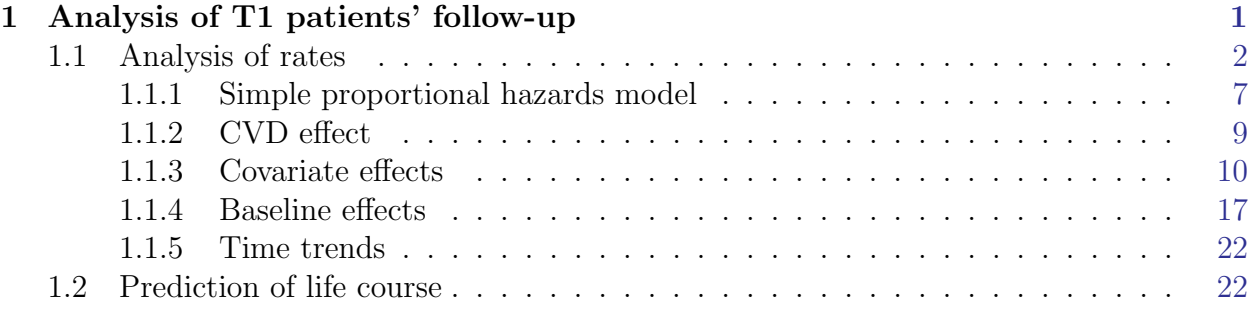

# <span id="page-2-0"></span>Chapter 1 Analysis of T1 patients' follow-up

> library( Epi ) > library( splines )

Initially we load the T1D patients from the datasets with the follow-up:

> load( file="./data/Base-Lexis.Rda" ) > L1 <- subset( L1, dm.type=="type1" ) > L7 <- subset( L7, dm.type=="type1" )

We can make a Lexis diagram of the follow-up with DN duration and age as timescales:

```
> ypi <- 7
> y1 \leftarrow c(15, 90)> x1 < -c(0, 40)> pdf( "./graph/DN1-tfn-Lexis.pdf",
       height=1+diff(yl)/ypi,
       width=1+diff(x1)/ypi)
> par( mai=c(3,3,1,1)/4, omi=c(0,0,0,0),<br>+ mgp=c(3,1,0)/1,6, las=1)
      mpp=c(3,1,0)/1.6, las=1 )
> plsymb <- c(NA,16)[1+(substr(L7$lex.Xst,1,4)=="Dead")]
> plot( L7,
+ time.scale=c("tfn","age"), xlab="DN duration", ylab="Age",<br>+ col=clr[I7$lex Cst]
       + col=clr[L7$lex.Cst],
+ xaxs="i", yaxs="i", xaxt="n", yaxt="n", xlim=xl, ylim=yl,
+ grid=seq(10,90,5), lty.grid=1 )
> axis( side=1, at=0:5*5, labels=rep("",6) )
> axis( side=1, at=0:5*10 )
> axis( side=2, at=0:20*5, labels=rep("",21) )
> axis( side=2, at=0:20*10 )
> points( L7, pch=plsymb, cex=0.7, col=clr[L7$lex.Cst] )
> dev.off()
  null device
            1
> x1 < -c(0,15)+1998> pdf( "./graph/DN1-per-Lexis.pdf",
       height=1+diff(yl)/ypi,
+ width=1+diff(xl)/ypi )
> par( mai=c(3,3,1,1)/4, omi=c(0,0,0,0),
+ mgp=c(3,1,0)/1.6, las=1 )
> plsymb <- c(NA,16)[1+(substr(L7$lex.Xst,1,4)=="Dead")]
> plot( L7,
+ time.scale=c("per","age"), xlab="Date of FU", ylab="Age",
        col=clr[L7$lex.Cst],
+ xaxs="i", yaxs="i", xaxt="n", yaxt="n", xlim=xl, ylim=yl,
+ grid=seq(10,90,5), lty.grid=1 )
> axis( side=1, at=0:5*5+2000, labels=rep("",6) )
```

```
> axis( side=1, at=0:5*10+2000 )
> axis( side=2, at=0:20*5, labels=rep("",21) )
> axis( side=2, at=0:20*10 )
> points( L7, pch=plsymb, cex=0.7, col=clr[L7$lex.Cst] )
> dev. of f()null device
             1
> x1 \leftarrow c(0,30)> X7 <- subset( L7, !is.na(tfCVD) )
> pdf( "./graph/DN1-cvd-Lexis.pdf",
        height=1+diff(y1)/ypi,
        width=1+diff(x1)/ypi)
> par( mai=c(3,3,1,1)/4, omi=c(0,0,0,0),<br>+ mgp=c(3,1,0)/1 6 las=1)
       mgp = c(3,1,0)/1.6, las=1 )
> plsymb <- c(NA,16)[1+(substr(X7$lex.Xst,1,4)=="Dead")]
> plot( X7,
+ time.scale=c("tfCVD","age"), xlab="CVD duration", ylab="Age",<br>+ col=clr[X7$lex.Cst].
        + col=clr[X7$lex.Cst],
+ xaxs="i", yaxs="i", xaxt="n", yaxt="n", xlim=xl, ylim=yl,
+ grid=seq(10,90,5), lty.grid=1 )
> axis( side=1, at=0:5*5, labels=rep("",6) )
> axis( side=1, at=0:5*10 )
> axis( side=2, at=0:20*5, labels=rep("",21) )
> axis( side=2, at=0:20*10 )
> points( X7, pch=plsymb, cex=0.7, col=clr[X7$lex.Cst] )
> dev. of f()null device
             1
```
We also make a plot of the actual transitions between states for T1D patients:

```
> bp <- list( x = c( 10, 40, 43, 19, 90, 90, 90, 90 ),
+ y = c( 95, 65, 35, 5, 95, 65, 35, 5 ) )
> boxes( L7, boxpos=bp, cex=1.2, lwd=3, wmult=1.1, hmult=1.3,
          show.BE="nz", BE.pre=c("", " " "", ""),
+ scale.R=100, digits.R=1, DR.sep=c(" (",")"),<br>+ col bg=clx col tyt=rep(c("white" "black") e
+ col.bg=clx, col.txt=rep(c("white","black"),each=4),<br>+ col.border=c(clx[1:4],rep("black",4)),
          col.border=c(clx[1:4], rep("black",4)),+ col.arr=c(par("fg"),clr[c(2,1,4)])[c(1:3,2,3,4,1,4)],
          pos.array=(0.4,0.6)[c(1,2,1,1,1,1,2,1)])
```
### <span id="page-3-0"></span>1.1 Analysis of rates

In order to analyze the transition rates we split the follow-up in small pieces of 2 month duration along the timescale time since DN, called tfn:

```
> S7 <- splitLexis( L7, breaks=seq(0,100,1/6), time.scale="tfn" )
> summary( S7 )
 Transitions:
    To
 From DN CVD ESRD+CVD ESRD Dead(DN) Dead(CVD) Dead(ESRD+CVD)<br>DN 14949 70 0 92 34 0
   DN 14949 70 0 92 34 0 0
   CVD 0 4976 56 0 0 42 0
  ESRD+CVD 0 0 1458 0 0 0 0 45<br>
ESRD 0 0 35 1544 0 0 0
  ESRD 0 0 35 1544 0 0 0 0
  Sum 14949 5046 1549 1636 34 42 45
 Transitions:
    To
 From Dead(ESRD) Records: Events: Risk time: Persons:
```
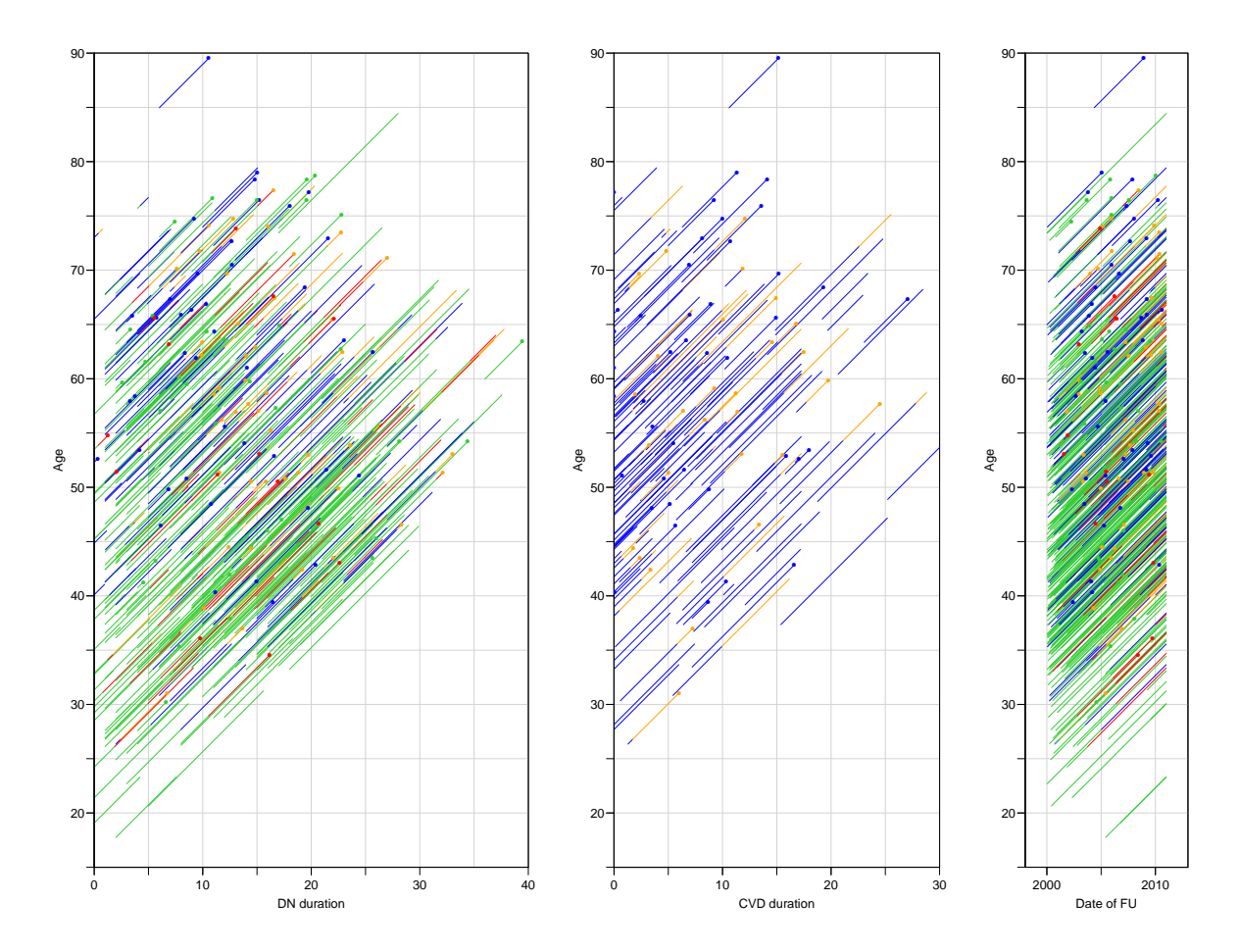

Figure 1.1: Lexis diagrams for the follow-up of T1 patients by DN duration, CVD duration and calendar time versus age. DN state is green, CVD blue, ESRD after CVD orange and ESRD without CVD red. Dots indicate deaths.

<span id="page-5-0"></span>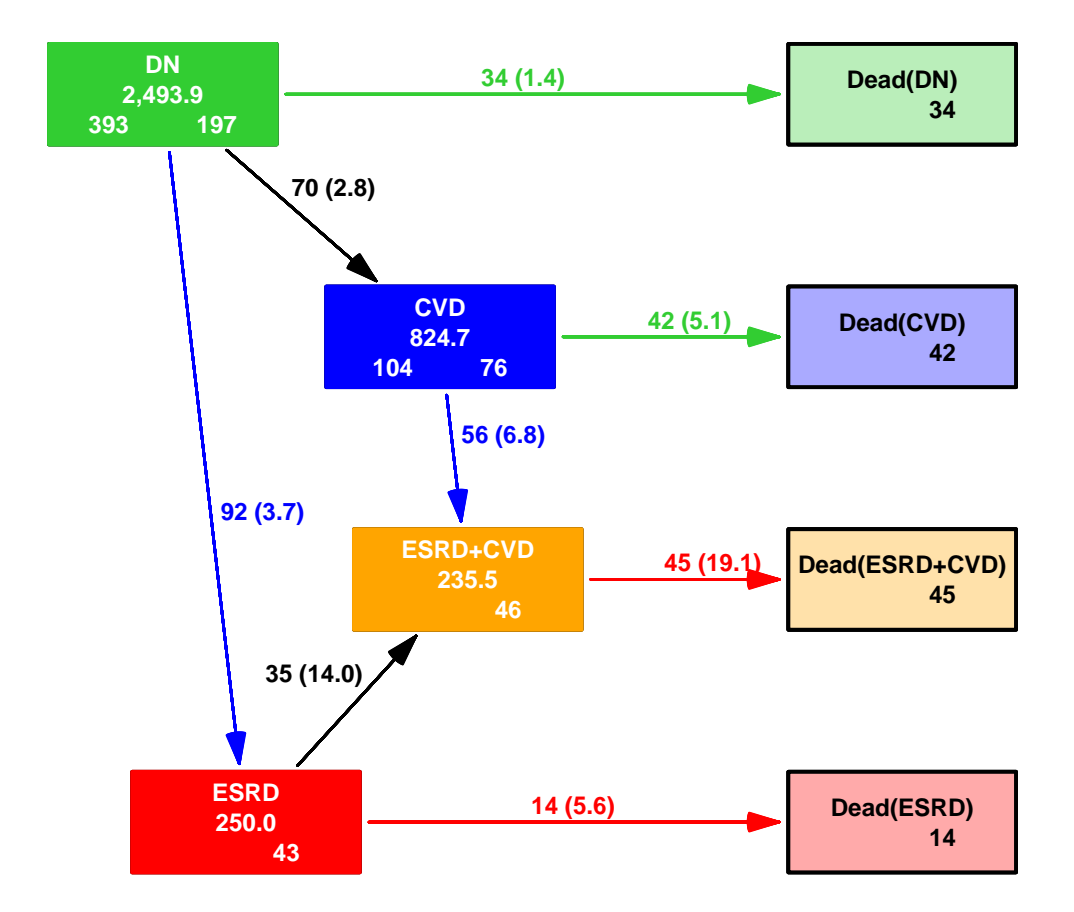

Figure 1.2: States and transitions between them in the analysis set-up for T1D patients. Numbers in the boxes are the person-years, and the number of persons starting, respectively ending in each state. The numbers on the arrows are the number of transitions (rate per 100  $PY$ ).

Note that some persons start their follow-up in the CVD state; these patients also suffer from DN.

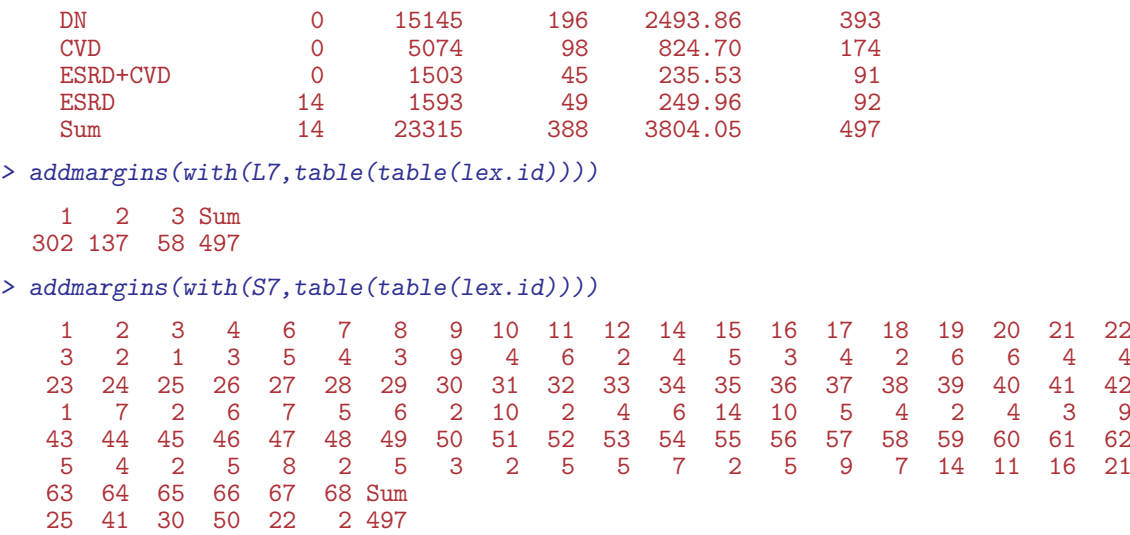

We want to position the knots for the splines so that the number of events is the same between each pair of knots. We do this the same way for all transitions after inspection:

```
> nk < -4> ( n.kn <- with( subset( S7, substr(lex.Xst,1,4)=="Dead" ),
                quantile( tfn+lex.dur, probs=(1:nk-0.5)/nk ) ) )
      12.5% 37.5% 62.5% 87.5%
   6.512834 11.613963 15.953799 22.643395
> ( a.kn \leq with( subset( S7, substr(lex.Xst,1,4)=="Dead"),
                quantile( age+lex.dur, probs=(1:nk-0.5)/nk ) ) )
    12.5% 37.5% 62.5% 87.5%
  43.39493 53.93977 63.35524 74.02259
> ( d.kn <- with( subset( S7, substr(lex.Xst,1,4)=="Dead" ),
+ quantile( dur+lex.dur, probs=(1:nk-0.5)/nk ) ) )
     12.5% 37.5% 62.5% 87.5%
  21.22519 31.26626 39.30459 49.35164
```
Since we are interested in modelling the transitions in figure [1.2,](#page-5-0) we make a stacked dataset and use this as the basis for modelling:

```
> St7 \leq stack(S7)> dim(St7)[1] 60272 40
> xtabs( cbind(lex.dur,lex.Fail) ~ lex.Tr, data=St7 )
 lex.Tr lex.dur lex.Fail
   DN->CVD<br>DN->ESRD<br>2493.8563 92.0000
                          2493.8563 92.0000<br>2493.8563 34.0000
   DN->Dead(DN) 2493.8563 34.0000
   CVD->ESRD+CVDCVD->Dead(CVD) 824.7036 42.0000
   ESRD+CVD->Dead(ESRD+CVD) 235.5291 45.0000
   ESRD->ESRD+CVD 249.9576 35.0000
   ESRD->Dead(ESRD) 249.9576 14.0000
```
We are not (initially) interested in the first and last three of these transitions, so we subset to the relevant 4 transitions; we specifically want to look at mortality rates and rates of ESRD from the states DN and CVD. We just check that all is as expected:

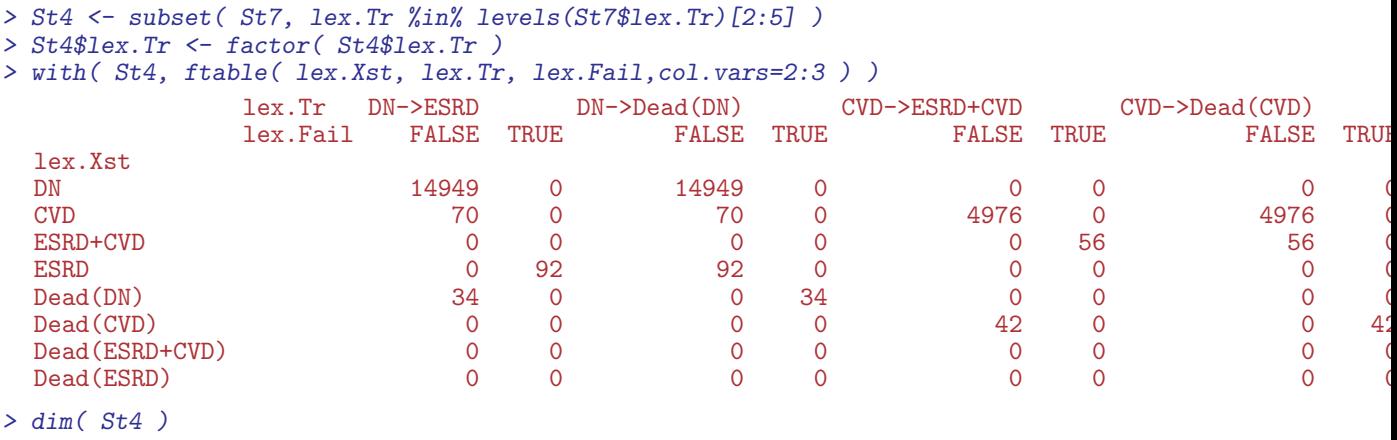

[1] 40438 40

#### <span id="page-8-0"></span>1.1.1 Simple proportional hazards model

We now set up a simple model that just models the 4 different transitions using the same dependency on time since DN, diabetes duration, sex and current age. Note that this model assumes that all 4 types of rates are proportional along the three chosen timescales:

```
> m0 < - glm( lex.Fail \degree lex.Tr + sex +
+ \frac{1}{1} Ns( tfn, kn=n.kn ) +<br>+ \frac{1}{1} Ns( age, kn=a.kn ) +
                            Ns( age, kn=a.kn ) +
+ \qquad \qquad \qquad \text{Ns} \left( \frac{\text{dur}}{\text{dur}}, \frac{\text{kn}=d \cdot \text{kn}}{\text{f}} \right),offset=log(lex.dur), family=poisson,
               data = St4)
> round( ci.exp( m0 ), 3 )
                           exp(Est.) 2.5% 97.5%
   (Intercept) 0.028 0.019 0.041
  lex.TrDN->Dead(DN) 0.370 0.249 0.548<br>lex.TrCVD->ESRD+CVD 1.627 1.155 2.291
                               1.627 1.155 2.291<br>1.220 0.839 1.774
  lex.TrCVD->Dead(CVD)
  sexM 1.258 0.943 1.679<br>Ns(tfn, kn = n, kn)1 0.922 0.563 1.509
  Ns(tfn, kn = n.kn)1 0.922 0.563 1.509<br>Ns(tfn, kn = n.kn)2 1.361 0.816 2.271
  Ns(tfn, kn = n.kn)2<br>Ns(tfn, kn = n.kn)31.110 0.741 1.663<br>1.791 1.070 2.999
  Ns(age, kn = a.kn)1 1.791 1.070 2.999<br>Ns(age, kn = a.kn)2 2.689 1.694 4.270
  Ns(age, kn = a.kn)2 2.689 1.694 4.270<br>Ns(age, kn = a.kn)3 2.742 1.759 4.275
  Ns(\text{age, kn} = a.kn)3 2.742 1.759 4.275<br>Ns(\text{dur, kn} = d.kn)1 0.592 0.352 0.996
  Ns(dur, kn = d.kn)1Ns(dur, kn = d.kn)2 0.685 0.399 1.175<br>Ns(dur, kn = d.kn)3 0.615 0.393 0.962
  Ns(dur, kn = d.kn)3> CM \leftarrow \text{rbind}(0, c(1,0,0), c(0,1,0), c(0,-1,1), c(-1,0,1))> rownames( CM ) <- paste( c("",levels(St4$lex.Tr)[c(2:4,4)]),
+ c("",rep(" vs. ",4)),
                                levels(St4$lex.Tr)[c(1,1,1,3,2)], sep="")> colnames( CM ) <- levels(St4$lex.Tr)[-1]
> CM
                                         DN->Dead(DN) CVD->ESRD+CVD CVD->Dead(CVD)
   DN->ESRD 0 0 0
  DN->Dead(DN) vs. DN->ESRD 1 0 0
  CVD->ESRD+CVD vs. DN->ESRD<br>
CVD->Dead(CVD) vs. CVD->ESRD+CVD 0 -1 0 1
  CVD->Dead(CVD) vs. CVD->ESRD+CVD
  CVD->Dead(CVD) vs. DN->Dead(DN) -1 0 1
> round( ci.exp( m0, subset="lex.Tr" ), 2 )
                           exp(Est.) 2.5% 97.5%
  lex.TrDN->Dead(DN) 0.37 0.25 0.55
  lex.TrCVD->ESRD+CVD
  lex.TrCVD->Dead(CVD) 1.22 0.84 1.77
> round( ci.exp( m0, subset="lex.Tr", ctr.mat=CM ), 2 )
                                         exp(Est.) 2.5% 97.5%
  DN->ESRD 1.00 1.00 1.00
  DN->Dead(DN) vs. DN->ESRD 0.37 0.25 0.55<br>CVD->ESRD+CVD vs. DN->ESRD 1.63 1.15 2.29
  CVD->ESRD+CVD vs. DN->ESRD
  CVD->Dead(CVD) vs. CVD->ESRD+CVD 0.75 0.50 1.12<br>CVD->Dead(CVD) vs. DN->Dead(DN) 3.30 2.08 5.23
  CVD->Dead(CVD) vs. DN->Dead(DN)
```
This means that CVD influences the occurrence of ESRD by a factor of 1.6, whereas there is a 3.3-fold increase in the rate of death (prior to ESRD).

We can then test the proportionality of the rates on each of the three timescales:

```
> ma \leq update( m0, \ldots + lex. Tr:Ns(age, kn=a.kn))
> mna <- update( ma , .~. + lex.Tr:Ns(tfn,kn=n.kn) )
> mnad <- update( mna , .~. + lex.Tr:Ns(dur,kn=d.kn) )
> mad <- update( mnad, .~. - lex.Tr:Ns(tfn,kn=n.kn) )
> pr.test <- anova( m0, ma, mna, mnad, mad, ma, test="Chisq" )[-1,3:5]
> rownames( pr.test ) <- c("+i.age","+i.tfn","+i.dur","-i.tfn","-i.dur")
> round( pr.test, 3 )
```
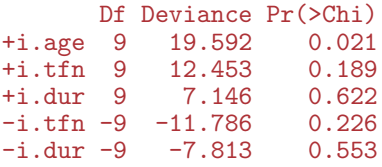

If anything, the rates are non-proportional along the age-scale, but hardly along any of the other time scales. However, these tests are somewhat unspecific as they test for proportionality of 4 different transitions simultaneously; it is of more interest to see if there is proportionality between pairs of these. More precisely, it is more relevant to test the state×timescale interaction for one set of transitions at at time. Specifically we want to test proportionality between pairs of rates:

- 1. Death and ESRD rates from the DN state (fromDN)
- 2. Death and ESRD rates from the CVD state (fromCVD)
- 3. Death rates from the DN and CVD states (toDeath)
- 4. ESRD rates from the DN and CVD states (toESRD)

However we would also like to see if these non-proportionalities are confounded by the clinical variables of interest.

Each of these sets of proportionality assumptions are testable by fitting the same set of models as above, but varying the outcome and the dataset:

```
> log1.5 \leq function(x) log(x)/log(1.5)<br>> mz \leq update(m0, . . . . . bmi)> mz \lt - update( m0, . \lt+ I(sys.bt/10)<br>+ I(-\sigma fr/10)+ I(-gfr/10)<br>+ 1 \text{ or } 2 \text{ (alb)}+ + log2(alb)
+ \log 1.5(\text{pmax}(ins.kg, 0.03))<br>+ h \mod p+ + hmgb
+ + hba1c
+ + tchol
                         + bmi+ + smoke )
> mx <- update( mz, data=subset(St4, lex.Tr %in% c("DN->Dead(DN)", "DN->ESRD") ) )
> ma <- update( mx , .~. + lex.Tr:Ns(age,kn=a.kn) )
> mna <- update( ma , .~. + lex.Tr:Ns(tfn,kn=n.kn) )
> mnad <- update( mna , .~. + lex.Tr:Ns(dur,kn=d.kn) )
> mad <- update(mnad, .~. - lex.Tr:Ns(tfn,kn=n.kn))
> pr.fromDN <- anova( mx, ma, mna, mnad, mad, ma, test="Chisq" )[-1,3:5]
> rownames( pr.fromDN ) <- c("+i.age","+i.tfn","+i.dur","-i.tfn","-i.dur")
      > mx <- update( mz, data=subset(St4,lex.Tr %in% c("CVD->Dead(CVD)","CVD->ESRD+CVD") ) )
> ma <- update( mx , .~. + lex.Tr:Ns(age,kn=a.kn) )
> mna <- update( ma , .~. + lex.Tr:Ns(tfn,kn=n.kn) )
> mnad <- update( mna , .~. + lex.Tr:Ns(dur,kn=d.kn) )
> mad <- update( mnad, .~. - lex.Tr:Ns(tfn,kn=n.kn) )
> pr. from CVD < - anova(mx, ma, mna, mnad, mad, ma, test="Chisq" )[-1,3:5]
> rownames( pr.fromCVD ) <- c("+i.age","+i.tfn","+i.dur","-i.tfn","-i.dur")
> mx <- update( mz, data=subset(St4,lex.Tr %in% c("DN->Dead(DN)","CVD->Dead(CVD)") ) )
> ma <- update( mx , .~. + lex.Tr:Ns(age, kn=a.kn) )
> mna <- update( ma , .~. + lex.Tr:Ns(tfn,kn=n.kn) )
> mnad <- update( mna , .~. + lex.Tr:Ns(dur,kn=d.kn) )
> mad <- update( mnad, .~. - lex.Tr:Ns(tfn,kn=n.kn) )
> pr.toDeath <- anova( mx, ma, mna, mnad, mad, ma, test="Chisq" )[-1,3:5]
> rownames( pr.toDeath ) <- c("+i.age","+i.tfn","+i.dur","-i.tfn","-i.dur")
> mx <- update( mz , data=subset(St4,lex.Tr %in% c("DN->ESRD","CVD->ESRD+CVD") ) )
> ma \leq - update( mx, \ldots + lex. Tr:Ns(age, kn=a.kn))
```

```
> mna <- update( ma , .~. + lex.Tr:Ns(tfn,kn=n.kn) )
> mnad <- update( mna , .~. + lex.Tr:Ns(dur, kn=d.kn) )
> mad <- update( mnad, .~. - lex.Tr:Ns(tfn,kn=n.kn) )
> pr.toESRD <- anova( mx, ma, mna, mnad, mad, ma, test="Chisq" )[-1,3:5]
> rownames( pr.toESRD ) <- c("+i.age","+i.tfn","+i.dur","-i.tfn","-i.dur")
> prop <- cbind( pr.fromDN, pr.fromCVD, pr.toDeath, pr.toESRD )
> colnames( prop )[0:3*3+1] <- c("fromDN","fromCVD","toDeath","toESRD")
> round( prop[,1:6], 3 )
       fromDN Deviance Pr(>Chi) fromCVD Deviance.1 Pr(>Chi).1
  +i.age 3 10.193 0.017 3 7.521 0.057
  +i.tfn 3 1.218 0.749 3 5.615 0.132
  +i.dur 3 1.072 0.784 3 0.725 0.867
  -i.tfn -3 -1.234 0.745 -3 -6.022 0.111
  -i.dur -3 -1.055 0.788 -3 -0.318 0.957
> round( prop[,1:6+6], 3 )
       toDeath Deviance Pr(>Chi) toESRD Deviance.1 Pr(>Chi).1
  +i.age 3 1.567 0.667 3 1.516 0.679
  +i.tfn 3 4.030 0.258 3 3.128 0.372
  +i.dur 3 1.773 0.621 3 3.420 0.331
  -i.tfn -3 -3.339 0.342 -3 -2.381 0.497
  -i.dur -3 -2.465 0.482 -3 -4.167 0.244
```
From this it is pretty clear that rates of mortality and ESRD from DN, resp. CVD are not proportional along the age-scale. It seems that mortality rates as well as ESRD rates are reasonably proportional between patients with and without CVD

Thus the most appropriate model would be one with separate baseline intensities for rates of Death and ESRD, and CVD as a time-dependent covariate with proportional effects along the three time scales. So we model the rates of Death and ESRD separately but with the same set of covariates — it seems that rates into the same state (Dead, resp. ESRD) are proportional, whereas rates to different states are not necessarily so.

#### <span id="page-10-0"></span>1.1.2 CVD effect

There is no particular reason to assume that the covariates have the same effects for all the transitions, so the a priori model is one with all interactions present. So we start out with a base model with separate baselines for ESRD and Death rates. This also means that it is only the contrasts within rates of death and within rates of ESRD that are of relevance:

```
> mD <- glm( lex.Fail \tilde{ } lex.Tr + sex +
+ Ns( age, kn=a.kn ) +
+ \frac{Ns(\text{dur}, \text{kn}=d \cdot \text{kn}) + Ns(\text{tfn}, \text{kn}=n \cdot \text{kn})}{Ns(\text{tfn}, \text{kn}=n \cdot \text{kn})}+ Ns ( tfn, kn=n.kn ),<br>+ offset = log(lex.dur).
               offset = log(lex.dur),
+ family = poisson,
                 data = subset(St4.lex.Tr %in %c("DN->Dead(DN)", "CVD->Dead(CVD)")) )> mE <- update( mD, data = subset(St4, lex. Tr %in% c("DN->ESRD", "CVD->ESRD+CVD") ) )
> round( rbind( ci.exp( mD, subset="Tr" ),
                  ci.exp( me, subset="Tr") ), 3)
                           exp(Est.) 2.5% 97.5%<br>2.770 1.720 4.460
  lex.TrCVD->Dead(CVD)
  lex.TrCVD->ESRD+CVD 1.776 1.255 2.512
```
So there is a strong effect of CVD occurrence on the rate of Death, and a somewhat weaker on the rate of ESRD, pretty much what we saw in the simple model with all proportional hazards.

In principle we could check whether covariates have the same effect on rates of Death and rates of ESRD, but it would not make much sense as they are distinct outcomes, so a priori decide to model these transitions separately.

#### <span id="page-11-0"></span>1.1.3 Covariate effects

Hence we make separate models for the two transitions based on subsets of the split dataset, S7. But we will only use the part of the dataset that relates to the transitions we are looking at, so the part where lex.Cst %in% %c("DN","CVD"):

```
> S7d <- Relevel( subset( S7, lex.Cst %in% c("DN","CVD") ),
+ list("Dead"=5:8), first=FALSE )
        type old new<br>c.Cst DN DN
  1 lex.Cst
  2 lex.Cst CVD CVD<br>3 lex.Cst ESRD+CVD
                    ESRD+CVD<br>ESRD
  4 lex.Cst<br>5 lex.Cst
  5 lex.Cst Dead(DN)<br>6 lex.Cst Dead(CVD)
  6 lex.Cst Dead(CVD)<br>7 lex.Cst Dead(FSRD+CVD)
  7 lex.Cst Dead(ESRD+CVD)<br>8 lex.Cst Dead(ESRD)
  8 lex.Cst Dead(ESRD)<br>9 lex.Xst DN
    ex.Xst DN DN<br>
ex.Xst CVD CVD CVD
  10 lex.Xst
  11 lex.Xst ESRD+CVD ESRD+CVD<br>12 lex.Xst ESRD ESRD
  12 lex.Xst ESRD ESRD
  13 lex.Xst Dead(DN) Dead<br>14 lex.Xst Dead(CVD) Dead
  14 lex.Xst
  15 lex.Xst Dead(ESRD+CVD)
                  Dead(ESRD)
> summary( S7d )
  Transitions:
       To
  From DN CVD ESRD+CVD ESRD Dead Records: Events: Risk time: Persons:<br>DN 14949 70 0 92 34 15145 196 2493.86 393
    DN 14949 70 0 92 34 15145 196 2493.86 393
    CVD 0 4976 56 0 42 5074 98 824.70 174
    Sum 14949 5046 56 92 76 20219 294 3318.56 497
```
We shall also address the mortality subsequent to ESRD, so we make a dataset for the analysis of these transitions too:

```
> S7e <- Relevel( subset( S7, lex.Cst %in% c("ESRD","ESRD+CVD") ),
                  list("Dead"=5:8), first=FALSE)
        type old new
  1 lex.Cst DN<br>2 lex.Cst CVD
  2 \text{ lex.Cst}3 lex.Cst ESRD+CVD ESRD+CVD
  4 lex.Cst<br>5 lex.Cst
  5 lex.Cst Dead(DN)<br>6 lex.Cst Dead(CVD)
  6 lex.Cst<br>7 lex.Cst
  7 lex.Cst Dead(ESRD+CVD)<br>8 lex.Cst Dead(ESRD)
  8 lex.Cst Dead(ESRD)<br>9 lex.Xst DN
    lex.Xst DN<br>1ex.Xst CVD
  10 lex.Xst
  11 lex.Xst ESRD+CVD ESRD+CVD<br>12 lex.Xst ESRD ESRD
  12 lex.Xst ESRD<br>13 lex.Xst Dead(DN)
  13 lex.Xst
  14 lex.Xst Dead(CVD)
  15 lex.Xst Dead(ESRD+CVD) Dead
  16 lex.Xst Dead(ESRD) Dead
> summary( S7e )
  Transitions:
       To
  From DN CVD ESRD+CVD ESRD Dead Records: Events: Risk time: Persons: ESRD+CVD 0 0 1458 0 45 1503 45 235.53 91
    ESRD+CVD 0 0 1458 0 45 1503 45 235.53 91
    ESRD 0 0 35 1544 14 1593 49 249.96 92
    Sum 0 0 1493 1544 59 3096 94 485.49 148
```
The naming convention is having the first uppercase letter as B for models without covariates or E for models extended with covariates, followed by a lowercase d for deaths without ESRD, e for ESRD events and ed for deaths subsequent to ESRD:

```
> # Base model:
> Bd <- glm( lex.Xst=="Dead" ~ Ns( age, kn=a.kn ) +
+ Ns( dur, kn=d.kn ) +
+ Ns ( tfn, kn=n.kn ) +<br>I (lex. Cst = "CVD") +
                             I(lex.Cst=="CVD") + sex,+ offset = log(lex.dur),<br>+ family = Poisson.+ family = poisson,<br>+ data = S7d)
              data = 57d)
> # Extend model by adding covariates:
> Ed \leq u pdate(Bd, \sim \tilde{t} + bmi ++ I(sys.bt/10)+ + I(-gfr/10)
+ + + \log(2(\text{alb}) + \log(2(\text{alb}))+ + log1.5(pmax(ins.kg,0.03))
+ + + hmgb<br>+ + hbat
+ + hba1c
+ + tchol
                        + bmi+ smoke )
> # Model for ESRD coccurrence
> Be <- update( Bd, substr(lex.Xst,1,4)=="ESRD" ~ . )
> Ee \leq update( Ed, substr(lex.Xst, 1, 4) == "ESRD" \sim .)
> # Model for post-ESRD mortality
> Bed <- update( Bd, . ~ . - I(lex.Cst=="CVD") + I(lex.Cst=="ESRD+CVD"), data=S7e )
> Eed <- update( Ed, . ~ . - I(lex.Cst=="CVD") + I(lex.Cst=="ESRD+CVD"), data=S7e )
```
When looking at the results of the CVD-effects we should keep in mind that for most CVD patients the baseline values are measured after the CVD date as illustrated in figure [1.3.](#page-13-0)

```
> par(\text{mar}=c(3,3,1,1), \text{mgp}=c(3,1,0)/1.6)> with( L1,<br>+ his
        hist(docvd-donra,
+ breaks=seq(-26,11,1), col="gray", main="",
              xlab="Time from entry to CVD (years)",
              ylim=c(0,20),xlim=c(-26,13) )> abline(v=0, col="red")<br>> text(-15, 12, paste("\n(
 text(-15, 12, paste("nCVD: ",sum(!is.na(L1$docvd)),
+ "\langlenno CVD: "
+ sum( is.na(L1$docvd)),<br>+ sen="")
                       sep=""),
              adj=c(1,1))
```
The effects on the rates of death are now extracted; the first line is the isolated effect of CVD, only taking duration of DN, duration of diabetes and age (=duration of life) into account, the second line is the CVD effect controlled for all the other covariates. The subsequent lines are the effects of the covariates.

```
> dd <- rbind( ci.exp(Bd,subset="CVD"),
                 ci.exp(Ed,subset=-(1:10)))
> round( dd, 3 )
                                  exp(Est.) 2.5% 97.5%
  I(lex.Cst == "CVD")TRUE<br>I(lex.Cst == "CVD")TRUE<br>2.578 1.554 4.277I(lex.Cst == "CVD") TRUEsexM 1.078 0.604 1.925<br>htm
  bmi 0.942 0.863 1.028<br>I(sys.bt/10) 1.029 0.886 1.195
  I(sys.bt/10) 1.029 0.886 1.195<br>I(-gfr/10) 1.180 1.060 1.314
  I(-\text{gfr}/10) 1.180 1.060 1.314<br>
\log(2(\text{alb}) 0.974 0.851 1.115
                                      log2(alb) 0.974 0.851 1.115
```
<span id="page-13-0"></span>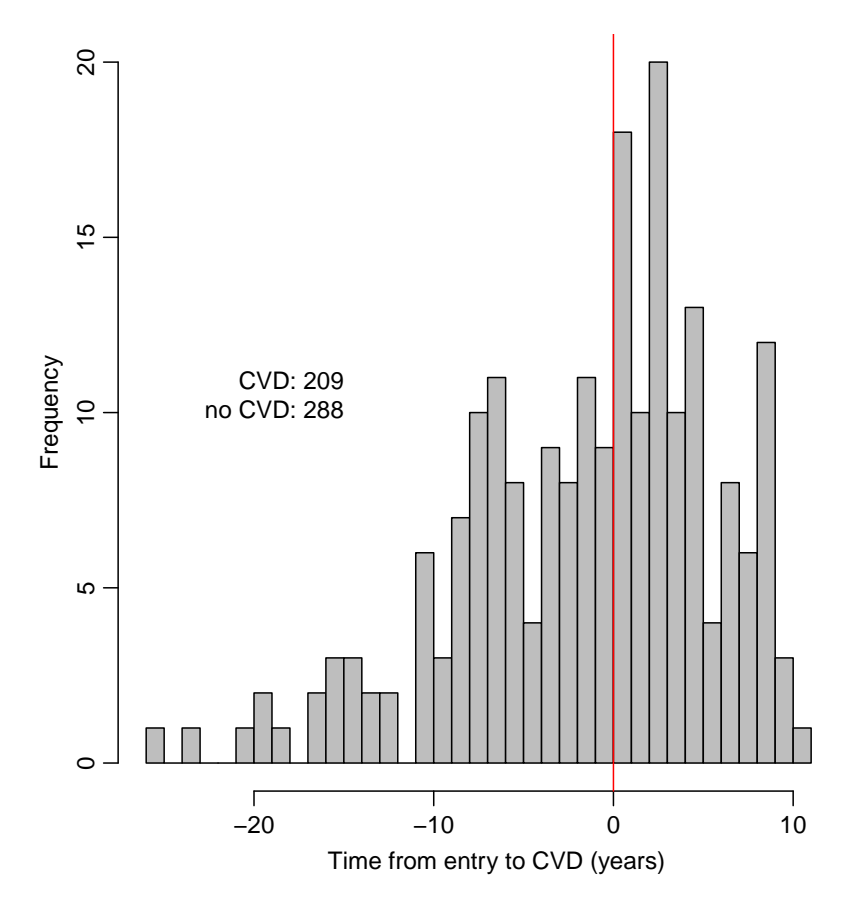

Figure 1.3: Histogram of time from entry (date of DN) to CVD; hence, negative numbers refer to patients with CVD prior to entry. Note that the numbers w/o CVD here is the total number in the database, also those 34 who have a recorded date of CVD after ESRD, and who thus do not appear in figure [1.2.](#page-5-0)

![](_page_14_Picture_257.jpeg)

It seems that only smoking ( $\text{RR}$ =2.2 (1.3–3.9)), presence of CVD ( $\text{RR}$ =2.6 (1.6–4.3)) and GFR (RR per 10: 1.2 (1.1–1.3)) influence the mortality significantly. There is a borderline significant effect of hemoglobin (RR per  $\%$ : 1.3 (1.0–1.8)).

The same figures for the rates of ESRD and death subsequents to ESRD are:

```
> ee <- rbind( ci.exp(Be,subset="CVD"),
                ci.\exp(Ee, subset=-(1:10)))
> round( ee, 3 )
                                exp(Est.) 2.5% 97.5%
  I(lex.Cst == "CVD")TRUE<br>I(lex.Cst == "CVD")TRUE<br>1.158 0.790 1.698I(lex.Cst == "CVD") TRUE<br>sexM
                                    sexM 1.826 1.217 2.741
  bmi 1.007 0.951 1.066<br>I(sys.bt/10) 1.170 1.041 1.315
                                    1.170 1.041 1.315
  I(-gfr/10) 1.232 1.138 1.333<br>log2(alb) 1.514 1.340 1.710
                                    1.514 1.340 1.710
  log1.5(pmax(ins.kg, 0.03)) 0.991 0.885 1.110
  hmgb 0.616 0.498 0.761
  hba1c 1.178 1.033 1.344<br>tchol 1.054 0.892 1.245
  tchol 1.054 0.892 1.245<br>smoke4-20+20+ 1.073 0.732 1.572
                                    1.073 0.732 1.572
> eed <- rbind( ci.exp(Bed,subset="CVD"),
                 ci.exp(Eed,subset=-(1:10)))
> eed \leq eed[c(1, nrow(eed), 2: (nrow(eed)-1))]
> round( eed, 3 )
                                  exp(Est.) 2.5% 97.5%
  I(lex.Cst == "ESRD+CVD")TRUE 3.622 1.916 6.847<br>I(lex.Cst == "ESRD+CVD")TRUE 2.945 1.463 5.928
  I(lex.Cst == "ESRD+CVD")TRUE<br>sexM
                                      0.679 0.311 1.481
  bmi 0.985 0.909 1.066<br>
I(sys.bt/10) 1.008 0.811 1.253
                                      1.008 0.811 1.253
  I(-gfr/10) 1.259 1.070 1.480<br>
log2(alb) 0.939 0.739 1.193
                                      0.939 0.739 1.193
  log1.5(pmax(ins.kg, 0.03)) 0.801 0.676 0.948
  hmgb 0.905 0.586 1.399
  hba1c 1.093 0.892 1.339<br>tchol 1.051 0.801 1.379
  tchol 1.051 0.801 1.379<br>smoke4-20+20+ 2.055 1.017 4.156
                                      2.055 1.017 4.156
```
The pattern of effects on rates of ESRD is very different from the effects on the mortality rates; CVD is a much weaker risk factor, but GFR and albumin are, along with  $HBA_{1c}$  and blood pressure. Moreover, males have a higher ESRD rate than females. The pattern of risk is shown in forest plot in figures [1.4](#page-16-0) and [1.5,](#page-17-0) the latter showing reasonably clearly that the risk factor pattern is pretty much the same for pre- and post-ESRD mortality, but different from that of ESRD occurrence (figure [1.4\)](#page-16-0):

```
> new.names <- c("CVD-crude","Prior cardiovascular disease","Male vs. female",
+ "Body mass index (kg/m2)","Systolic blood pressure (10 mmHg)",
+ "GFR (10 ml/min/1.73 m2)",
+ "Albuminuria (per 100% incr.)","Insulin/kg (per 50% incr.)",
+ "Hemoglobin (mmol/1)","HbA1c (%)","Total cholesterol (mmol/1)","Smoker vs. non-smol<br>> data frame( rownames( dd ) rownames( ee ) new names)
 data.frame( rownames(dd), rownames(ee), new.names)
                 rownames.dd. rownames.ee.
  1 \qquad I(lex.Cst == "CVD")TRUE
```

```
2 I(lex.Cst == "CVD")TRUE I(lex.Cst == "CVD")TRUE
  3 sexM sexM sexM sexM
  4 bmi bmi
  5 I(sys.bt/10) I(sys.bt/10)<br>6 I(-gfr/10) I(-gfr/10)6 I(-gfr/10) I(-gfr/10)<br>
log2(alb) log2(alb)log2(alb)8 log1.5(pmax(ins.kg, 0.03)) log1.5(pmax(ins.kg, 0.03))
  9 hmgb hmgb
  10 hba1c hba1c hba1c
  11 tchol tchol tchol tchol
  12 smoke4-20+20+ smoke4-20+20+
                           new.names
  1 CVD-crude<br>2 Prior cardiovascular disease
  2 Prior cardiovascular disease
                     Male vs. female
  4 Body mass index (kg/m2)<br>5 Systolic blood pressure (10 mmHg)
    5 Systolic blood pressure (10 mmHg)
  6 GFR (10 ml/min/1.73 m2)<br>7 Albuminuria (per 100% incr.)
         Albuminuria (per 100% incr.)
  8 Insulin/kg (per 50% incr.)<br>9 Hemoglobin (mmol/l)
                 Hemoglobin (mmol/l)
  10 HbA1c (%)
  11 Total cholesterol (mmol/l)<br>12 Smoker vs. non-smoker
                Smoker vs. non-smoker
> data.frame( rownames( dd ), rownames( eed ), new.names )
                 rownames.dd. rownames.eed.
  1 I(lex.Cst == "CVD")TRUE I(lex.Cst == "ESRD+CVD")TRUE<br>2 I(lex.Cst == "CVD")TRUE I(lex.Cst == "ESRD+CVD")TRUE
  2 I(lex.Cst == "CVD")TRUE I(lex.Cst == "ESRD+CVD")TRUE
  3 sexM sexM sexm sexm sexm
  4 bmi bmi
  5 I(sys.bt/10) I(sys.bt/10)<br>6 I(-gfr/10) I(-gfr/10)6 I(-gfr/10) I(-gfr/10)<br>
log2(alb) log2(alb)log2(abb)8 log1.5(pmax(ins.kg, 0.03)) log1.5(pmax(ins.kg, 0.03))
  9 hmgb hmgb
  10 hba1c hba1c hba1c
  11 tchol tchol tchol tchol
  12 smoke4-20+20+ smoke4-20+20+
                          new.names
  1 CVD-crude<br>2 Prior cardiovascular disease
  2 Prior cardiovascular disease
                     Male vs. female
  4 Body mass index (kg/m2)<br>5 Systolic blood pressure (10 mmHg)
    5 Systolic blood pressure (10 mmHg)
  6 GFR (10 ml/min/1.73 m2)<br>7 Albuminuria (per 100% incr.)
  7 Albuminuria (per 100% incr.)<br>8 Insulin/kg (per 50% incr.)
  8 Insulin/kg (per 50% incr.)<br>9 Hemoglobin (mmol/l)
                 Hemoglobin (mmol/l)
  10 HbA1c (%)
  11 Total cholesterol (mmol/l)<br>12 Smoker vs. non-smoker
                Smoker vs. non-smoker
> rownames( dd ) <- rownames( ee ) <- rownames( eed ) <- new.names
> par(mar=c(3,3,1,1), mgp=c(3,1,0)/1.6)
> rownames( dd )[c(4,6,10)] <- ""
> plotEst( dd[-1,1:3], xlog=TRUE, vref=1, y=c(11:1), txtpos=c(11:1),
+ 1wd=3, cex=1.1, xlab="",<br>+ xti = c(0, 4, 0, 6, 1, 2, 4)xtic=c(0.4,0.6,1,2,4), xlim=c(0.4,4*16^2),+ grid=c(4:15/10,seq(2,4,0.5)),
          restore. par=FALSE<sup>-</sup>)
> axis( side=2, at=c(9,7,3),
+ labels=c( expression( "Body mass index (kg/"*m^2*")" ),<br>+ expression( "CER (-10 ml/min/1 73"*m^2*")" )
                expression( "GFR (-10 \text{ ml/min}/1.73" *m^2 *")" ),
+ expression( HbA[1][c]*"(%)")),
       las=1, tick=FALSE )
> abline(v=c(4:15/10, \text{seq}(2, 4, 0.5)) * 16, col=gray(0.9))
```

```
> abline( v=16 )
> axis( side=1, at=c(0.4, 0.6, 1, 2, 4)*16, labels=formatC(c(0.4, 0.6, 1, 2, 4),format="f",digits=1) )
> et <- pmax( ee, 0.4 )*16
> linesEst( et[-1,1:3], vref=1, y=11:1, lwd=3, cex=1.1)
> abline(v=c(4:15/10, \text{seq}(2, 4, 0.5)) * 16^2, col=gray(0.9))
> abline(v=16^{\circ}2)
> axis( side=1, at=c(0.4, 0.6, 1, 2, 4) * 16<sup>2</sup>, labels=formatC(c(0.4, 0.6, 1, 2, 4),format="f",digits=1) )
> et <- pmax( eed, 0.4 )*(16^2)
> linesEst( et[-1,1:3], vref=1, y=11:1, lwd=3, cex=1.1)
> mtext( "RR of pre-ESRD death" , side=1, line=par("mgp")[1], at=sqrt(10)*0.4 )
> mtext( "RR of ESRD", side=1, line=par("mgp")[1], at=sqrt(10)*0.4*16)
> mtext( "RR of post-ESRD death", side=1, line=par("mgp")[1], at=sqrt(10)*0.4*16^2 )
```
We could also show the effects of the covariates on the same scale for comparability, using different colors:

```
> par(mar=c(5,3,1,1), mgp=c(3,1,0)/1.6)
 plotEst( dd[-1,1:3], xlog=TRUE, vref=1, y=c(11:1)+0.15, txtpos=c(11:1),
            1wd=3, cex=1.1, xlab="''xtic=c(0.4,0.6,1,2,4), xlim=c(0.4,4),grid=c(4:15/10,seq(2,4,0.5)), col=clr[1],+ restore.par=FALSE)<br>> axis(side=2. at=c(9.7.3)
 axis( side=2, at=c(9,7,3)),labels=c( expression( "Body mass index (kg/" *m^2 *")" ),
                    \text{expression} ( "GFR (-10 ml/min/1.73"*m^2*")" ),
                    expression( HbA[1][c]*"(%)" ) ),
+ las=1, tick=FALSE )
> et <- pmax( ee, 0.4 )
> linesEst( et[-1,1:3], y=11:1-0.15, lwd=3, cex=1.1, col=clr[2])
> et <- pmax( eed, 0.4 )
> linesEst( et[-1,1:3], y=11:1 , lwd=3, cex=1.1, col=clr[4])
> mtext( "RR of pre-ESRD death" , side=1, line=par("mgp")[1] , at=sqrt(10)*0.4, col=clr[1])<br>> mtext( "RR of ESRD" , side=1, line=par("mgp")[1]+2, at=sqrt(10)*0.4, col=clr[2])
> mtext( "RR of ESRD" , side=1, line=par("mgp")[1]+2, at=sqrt(10)*0.4, col=clr[2])
> mtext( "RR of post-ESRD death", side=1, line=par("mgp")[1]+1, at=sqrt(10)*0.4, col=clr[4])
```
From figures [1.4](#page-16-0) and [1.5](#page-17-0) it is clear that the major risk factors for death are CVD, GFR and smoking, whereas the significant risk factors for ESRD are blood pressure, GFR,

<span id="page-16-0"></span>![](_page_16_Figure_6.jpeg)

Figure 1.4: RRs associated with the different risk factors for the transitions from DN and CVD, to either death or ESRD or from ESRD to death (see figure [1.2\)](#page-5-0).

<span id="page-17-0"></span>![](_page_17_Figure_2.jpeg)

Figure 1.5: RRs associated with the different risk factors for the transitions from DN and CVD, to either death or ESRD or from ESRD to death (see figure [1.2\)](#page-5-0).

albuminuria,  $HbA_{1c}$  and low hemoglobin.

#### <span id="page-18-0"></span>1.1.4 **Baseline effects**

These RR estimates are all conditional on the baseline hazard which depends on time since entry (tfn), duration of diabetes (dur) and current age (age).

```
> quantile(L1$lex.dur, probs=0:4/4)
           0%25%100%
                                  50%
                                               75%
   0.02737851 5.09787817
                           9.13347023 10.54893908 10.98973306
> pairs( L1[, c("age", "tfn", "dur")], gap=0, pch=16)
```
We want to show the mortality rates as a function of time since DN for times from 0 to 10 years. Since the mortality also depends on DM duration and current age, we need to take these into account too, so draw mortality curves for different combinations of age and duration at entry. Moreover, we will of course also need to fix the values of the other covariates, so we just get an overview of the distribution of the covariates as measured at baseline:

![](_page_18_Figure_7.jpeg)

Figure 1.6: *Pairs plot of the entry times on the 3 time-scales in the models.* 

```
> wh <- c("bmi","sys.bt","gfr","alb","ins.kg","hmgb","hba1c","tchol")
> mm \leq t (apply (as.matrix(L1[,wh]),<br>+
+ 2,
+ quantile,<br>+ \frac{1}{2} \frac{1}{2} \frac{1}{2} \frac{1}{2} \frac{1}{2} \frac{1}{2} \frac{1}{2} \frac{1}{2} \frac{1}{2} \frac{1}{2} \frac{1}{2} \frac{1}{2} \frac{1}{2} \frac{1}{2} \frac{1}{2} \frac{1}{2} \frac{1}{2} \frac{1}{2} \frac{1}{2} \frac{1}{2} \frac{1}{2}+ \frac{1}{\text{probs}} = 0:4/4,<br>
\frac{1}{\text{probs}} = \frac{1}{\text{rB}}n = TRUE ) )
```
We use the following rounded values (chosen close to the median) for the covariates when computing the rates, here shown together with the quantiles of the variables in the data:

```
> round( cbind( mm, c(21,150,70,500,0.7,8,9,5) ), 2 )
             0% 25% 50% 75% 100%
  bmi 13.78 19.53 21.52 23.68 37.22 21.0
 sys.bt 104.00 130.00 141.00 153.25 220.00 150.0
               45.00 69.00
 alb 6.00 193.25 483.00 1087.75 10962.00 500.0<br>ins.kg 0.00 0.51 0.68 0.93 28.78 0.7
 ins.kg 0.00 0.51 0.68 0.93 28.78 0.7
  hmgb 4.50 7.40 8.10 8.70 12.00 8.0
 hba1c 5.30 8.20 9.00 9.90 16.30 9.0<br>tchol 1.80 4.50 5.10 5.90 9.20 5.0
  tchol 1.80 4.50 5.10 5.90 9.20 5.0
```
So we set up a prediction frame using these covariate values. The data frame pr1 will have one line per follow-up time, repeated over 4 ages and 3 DM durations at start.

```
> np \le -200> pr.tnf < c(seq(0, 10, np-1), NA)> # ages at entry
> a1 \leftarrow c(25, 35, 45, 55)> na <- length(a1)
> # DM duration at entry
> d1 \leq c(5, 15, 25)> nd \le length(d1)
> # Common covariate values:
> pr0 \lt- data.frame( sex = factor( 1, levels=2:1, labels=c("F","M")),
                       bmi = 21,
+ gfr = 70.0,
+ sys.bt = 150.0, +31b = 500.0alb = 500.0.
+ \frac{1}{2} ins.kg = 0.7,<br>+ hmeb = 8.0.
+ hmpb = 8.0,<br>
hbn4c = 9.0,hba1c = 9.0,
+<br>
\tanh = 5.0,<br>
\tanh = \frac{1}{2}+ smoke = factor(1,levels=1:2,labels=levels(S7d$smoke)),
+ \frac{1}{x}, \frac{du}{dx} = 100, \frac{1}{x}lex.Cst = factor(1, levels=1:5, labels=levels(S7d$lex.Cst)),+ \text{tfn} = \text{rep}(pr.\text{tnf},\text{na*nd})<br>> nr1 <- data frame( age = rep(a1 each=nd*nn)
 pr1 <- data.frame( age = rep(a1,each=nd*np) + pr0$tfn,
                       ain = rep(a1,each=nd*np),+ dur = rep(d1,na,each=np) + pr0$tfn,<br>
+ din = rep(d1,na,each=np).
+ \text{dim} = \text{rep}(d1, \text{na}, \text{each}=np),pr0)
```
Note that we only need to give the values of the variables, the transformation of them is made in the model object. Also note that we set lex.dur, the risk time variable, to 100, which means that we get the rates in cases per 100 person-years or  $\%$  per year, since the units used for lex.dur is years.

With this data frame in place we can now plot the mortality rates and the ESRD rates for these 3 types of T1 patients:

> get.rates <- + function( obj, nd ) + {

```
+ ff <- predict.glm( obj, newdata = nd, se.fit=TRUE )
+ dfr \leftarrow+ data.frame( tfn=nd$tfn, a=factor(nd$ain), d=factor(nd$din),
+ exp( cbind( ff$fit, ff$se.fit ) %*% ci.mat() ) )
+ names( dfr )[4:6] <- c("r","l","h")
+ dfr
+ }
> pr.Bd <- get.rates( Bd, pr1 )
> str( pr.Bd )
  'data.frame': 2400 obs. of 6 variables:
   $ tfn: num 0 0.0505 0.101 0.1515 0.202 ...
   \ a : Factor w/ 4 levels "25","35","45",..: 1 1 1 1 1 1 1 1 1 1 1 ...
   $ d : Factor w/ 3 levels "5","15","25": 1 1 1 1 1 1 1 1 1 1 ...
   $ r : num 0.336 0.337 0.338 0.339 0.34 ...
   $ 1 : num 0.0476 0.0481 0.0485 0.0489 0.0494 ...<br>$ h : num 2.37 2.36 2.35 2.35 2.34 ...: num 2.37 2.36 2.35 2.35 2.34 ...
> pr.Be <- get.rates( Be, pr1 )
> pr.Ed <- get.rates( Bd, pr1 )
> pr.Ee <- get.rates( Ee, pr1 )
```
We can now plot the resulting estimates, using a convenience function as wrapper:

```
> plr \leftarrow+ function( mr, er, tit, wh=1:3 )
+ {
+ matplot( mr$tfn, cbind(mr[,3+wh],er[,3+wh]), type="n",
                       log="y", xaxt="n", yaxt="n", ylab="", xlab="")
+ for( ia in 1:na )
+ for( id in 1:nd )
+ with( subset(mr, a==levels(a)[ia] &
                           d == levels(d)[id] ).
+ matlines( \text{tfn, chind}(r,l,h)[,wh],<br>+ \text{It} = (1 \cdot nd) [\text{id}] \quad \text{Id} = (1 \cdot m)1ty=(1:nd)[id], 1wd=c(3,1,1),
                          col=gray((1:na/(na+1))[ia]) )+ }
```
With this function in place it straight-forward to plot the estimates of Death and ESRD rates for T1 patients, both adjusted and not adjusted for the covariates of interest:

```
> par( mfrow=c(2,2), oma=c(0,2,2,0)+c(3,3,1,1), mar=c(0,0,0,0), las=1 )
> plr( pr.Bd, pr.Be, "" ) ; axis(side=2)
> plr( pr.Ed, pr.Ee, "" )
> plr( pr.Be, pr.Bd, "") ; axis(side=1) ; axis(side=2)> plr( pr.Ee, pr.Ed, "") ; axis(side=1)
> mtext( "Time since DN", side=1, line=2, las=0, outer=TRUE )
> mtext( "Mortality rates (% per year)", side=2, line=3.5, at=0.75, las=0, outer=TRUE )
> mtext( "ESRD rates (% per year)", side=2, line=3.5, at=0.25, las=0, outer=TRUE )
> mtext( "Undajusted", side=3, line=1, at=0.25, las=0, outer=TRUE )
> mtext( "Adjusted to median", side=3, line=1, at=0.75, las=0, outer=TRUE )
> mtext( "T1", side=3, line=1, at=-0.1, adj=0, las=0, outer=TRUE )
> par( mfrow=c(2,2), oma=c(0,2,2,0)+c(3,3,1,1), mar=c(0,0,0,0), las=1 )<br>> plr( pr.Bd, pr.Be, "", wh=1 ) ; axis(side=2)
> plr( pr.Bd, pr.Be, "", wh=1 ) ; axis(side=2)
> plr( pr.Ed, pr.Ee, "", wh=1 )
> plr( pr.Be, pr.Bd, "", wh=1 ) ; axis(side=1) ; axis(side=2)
> plr( pr.Ee, pr.Ed, "", wh=1 ) ; axis(side=1)
> plr( pr.Ee, pr.Ed, "", wh=1 ); axis(side=1)<br>> mtext( "Time since DN", side=1, line=2, las=0, outer=TRUE)
> mtext( "Mortality rates (% per year)", side=2, line=3.5, at=0.75, las=0, outer=TRUE )
> mtext( "ESRD rates (% per year)", side=2, line=3.5, at=0.25, las=0, outer=TRUE )
> mtext( "Undajusted", side=3, line=1, at=0.25, las=0, outer=TRUE )
> mtext( "Adjusted to median", side=3, line=1, at=0.75, las=0, outer=TRUE )
> mtext( "T1", side=3, line=1, at=-0.1, adj=0, las=0, outer=TRUE )
```
> save( Ed, Ee, a.kn, d.kn, n.kn, clr, clx, file="./data/T1E-models.Rda" )

![](_page_21_Figure_2.jpeg)

Figure 1.7: Mortality and ESRD rates for T1 patients with 95% c.i., as a function of time since entry into the study. Rates are for persons without CVD, for ages at entry 25, 35, 45, 55 (dark to light color), and duration of diabetes at entry 5, 15, 25 (full, dashed and dotted lines).

![](_page_22_Figure_2.jpeg)

Figure 1.8: Mortality and ESRD rates for T1 patients, as a function of time since entry into the study. Rates are for persons without CVD, for ages at entry 25, 35, 45, 55 (dark to light color), and duration of diabetes at entry 5, 15, 25 (full, dashed and dotted lines). It is seen that age and diabetes duration at entry has a more pronounced effect on mortality rates than on ESRD rates. For both sets of rates it is also clear that rates do not increase so much by time for those with the longest diabetes duration (over 25 years), which is presumably a selection phenomenon.

#### <span id="page-23-0"></span>1.1.5 Time trends

We would like to see if there are any time-trends in mortality, so we would introduce an effect of either current calendar time (follow-up date) or date of diagnosis of DN. However, tfn, time since diagnosis of DN is already in the model, so those two would have the same coefficient, hence including current calendar time, per, is sufficient:

```
> Bed <- update( Be, . ~ . + per )
> Bdd <- update( Bd, . ~ . + per )
> Eed <- update( Ee, . ~ . + per )
> Edd <- update( Ed, . ~ . + per )
> per.eff <- cbind(
+ rbind( ci.exp( Bed, subset="per" ),
+ ci.exp( Bdd, subset="per" ) ),
+ rbind( ci.exp( Eed, subset="per" ),
                   ci.\exp( Edd, subset="per" ) ) )
> rownames( per.eff ) <- c( "ESRD","Dead" )
> round( per.eff, 2 )
      exp(Est.) 2.5% 97.5% exp(Est.) 2.5% 97.5%
 ESRD 1.03 0.98 1.09 1.20 1.13 1.28<br>Dead 1.03 0.95 1.11 1.08 0.98 1.18
 Dead 1.03 0.95 1.11
```
The leftmost 3 columns of this are the annual increases in mortality/ESRD rates by calendar time when using a model with no covariates, showing basically no change in mortality but slight increase in ESRD by time, whereas the estimates in the rightmost shows a stronger increase in both mortality and in particular ESRD rates when controlling for the covariates.

This indicates that there is a change in covariates to the better, because the latter time-estimates are estimates for a given set of covariates. Hence, if the covariates are changing to the better, then mortality when measured *with* control for covariates should exhibit an increase relative to that measured without.

So we should *not* take the time trend into account when reporting the effect of covariates, that is that we should only look at the model without the time-trend in order to evaluate covariate effects, and a model without covariates if we really want to evaluate the time trends.

The conclusion is therefore that there seems to be small, non-significant increase in mortality and ESRD rates overall, but a substantial improvement in the distribution of risk factors over time.

```
> save( S7, file="./data/T1S7.Rda" )
```
## <span id="page-23-1"></span>1.2 Prediction of life course

We have so far fitted models for the mortality rates for patients without ESRD, incorporating CVD, these are in the models Ed for death as outcome and Ee for ESRD as outcome for type 1 patients. These models all contain CVD as a time-dependent variable, that is the transition rates are considered proportional (and we checked that).

If we want to model how different covariates influence the risk ever having ESRD and dying from the different states we must have a model for all transitions in he observed network.

```
> options( width=90 )
> library( Epi )
> library( splines )
> load( file="./data/T1S7.Rda" )
> load( file="./data/T1E-models.Rda" )
```
So far we only have models for 6 of the transitions, we also want models for the remaining two transitions, namely the occurrence of CVD among DN patients and ESRD patients, respectively.

For a start we model the CVD occurrence the same way as we modeled mortality and occurrence of ESRD:

```
> log1.5 \leftarrow function(x) log(x)/log(1.5)
> Ec \leq - \text{update}(Ed, (lex.Xst=="CVD") \sim - I(lex.Cst=="CVD"),data = subset(S7, lex.Cst=="DN" ) )> Ece <- update( Ed, (lex.Xst=="ESRD+CVD") ~ . - I(lex.Cst=="CVD"),
                    data = subset(S7, lex.Cst=="ESRD" ) )> round( cbind( ci.exp( Ec ), ci.exp( Ece ) ), 3 )
                                  exp(Est.) 2.5% 97.5% exp(Est.) 2.5% 97.5%
  (Intercept) 0.003 0.000 0.247 0.105 0.000 161.278
  Ns(\text{age}, \text{ km} = \text{a.kn})1<br>Ns(\text{age}, \text{ km} = \text{a.kn})2<br>1.000 \text{ 0.312 } 3.207<br>14.865 \text{ 2.384 } 92.690Ns(age, kn = a.kn)2<br>Ns(age, kn = a.kn)3<br>0.892 0.271 2.933<br>10.013 2.080<br>48.206
  Ns(age, kn = a.kn)3 0.892 0.271 2.933 10.013 2.080 48.206<br>Ns(dur, kn = d.kn)1 1.490 0.569 3.901 0.209 0.034 1.303
  Ns(dur, kn = d.kn)1 1.490 0.569 3.901 0.209 0.034<br>Ns(dur, kn = d.kn)2 1.234 0.374 4.077 0.497 0.035
  Ns(dur, kn = d.kn)2 <br>Ns(dur, kn = d.kn)3 <br>1.670 0.700 3.986 <br>0.233 0.044 1.238
  Ns(dur, kn = d.kn)3Ns(tfn, kn = n.kn)1 0.445 0.164 1.208 0.822 0.169 4.001
  Ns(tfn, kn = n.kn)2 <br>Ns(tfn, kn = n.kn)3 <br>0.492 0.225 1.074  1.426 0.355  5.722
  Ns(tfn, kn = n.kn)3 0.492 0.225 1.074 1.426 0.355 5.722<br>sexM 1.577 0.833 2.984 2.706 0.933 7.848
                                       1.577 0.833 2.984
  bmi 1.020 0.929 1.120 0.864 0.732 1.019<br>I(svs.bt/10) 1.132 0.941 1.363 1.221 0.931 1.602
  I(sys.bt/10) 1.132 0.941 1.363 1.221 0.931 1.602
                                      1.193 1.074 1.326 1.010 0.820<br>0.811 0.700 0.940 1.222 0.815
  log2(alb) 0.811 0.700 0.940 1.222 0.815 1.833<br>log1.5(pmax(ins.kg, 0.03) 1.101 0.895 1.356 1.151 0.845 1.568
  log1.5(pmax-ins.kg, 0.03)hmgb 0.988 0.692 1.410 0.715 0.441 1.161
  hba1c 1.205 0.988 1.470 1.161 0.784 1.720<br>tchol 1.243 0.975 1.583 0.859 0.573 1.289
  tchol 1.243 0.975 1.583 0.859 0.573 1.289<br>smoke4-20+20+ 1.831 1.032 3.251 1.107 0.415 2.953
                                       1.831 1.032 3.251
```
Because of the overfitting of the model for mortality after ESRD (which has 59 events), we fit a simpler model with only 6 parameters, using only CVD, sex, DN duration, age and a quadratic in time since ESRD:

```
> En \le update( Ed, (substr(lex.Xst, 1, 4) == "Dead") \sim I(lex.Cst== "ESRD+CVD") +
+ sex ++ tfn +
+ age +
+ pmin(tfESRD,tfCE,na.rm=TRUE) +
+ I(pmin(tfESRD,tfCE,na.rm=TRUE)^2),
               data = subset(S7, subset(lex.Cst,1,4) == "ESRD" ) )> ci.exp( En )
                                exp(Est.) 2.5% 97.5%
 (Intercept)<br>I(lex.Cst == "ESRD+CVD")TRUE 3.44452981 1.827610681 6.4919656
                               3.44452981 1.827610681 6.4919656
 sexM 0.58788892 0.331119880 1.0437712<br>tfn 0.96698189 0.932286002 1.0029690
                               0.96698189 0.932286002 1.0029690
 age 1.02751001 1.003547924 1.0520442<br>pmin(tfESRD, tfCE, na.rm = TRUE) 0.93975450 0.641123062 1.3774867
 pmin(tfESRD, tfCE, na.rm = TRUE)I(pmin(tfESRD, tfCE, na.rm = TRUE)^2) 1.00540419 0.950965133 1.0629597
```
Once we have these models we can set up a transition object for use in simulation of probabilities:

 $\begin{array}{rcl} > & Tr < - & list('DDN" = list('Theode(DN)'' = Ed, \\ + & & \text{``CVD'' = EC.} \end{array}$ +  $"CVD" = Ec,$ <br>" $ESRD" = Ee$ ),  $^+$   $^+$   $^+$   $^+$   $^+$   $^+$   $^+$   $^+$   $^+$   $^+$   $^+$   $^+$   $^+$   $^+$   $^+$   $^+$   $^+$   $^+$   $^+$   $^+$   $^+$   $^+$   $^+$   $^+$   $^+$   $^+$   $^+$   $^+$   $^+$   $^+$   $^+$   $^+$ + "CVD" = list( "Dead(CVD)" = Ed,  $+$  "ESRD+CVD" = Ee ), + "ESRD"= list( "ESRD+CVD" = Ece, +<br>+ "FSRD+CVD"= list( "Dead(FSRD+CVD)"=  $"ESRD+CVD" = list('Dead(ESRD+CVD)" = En ) )$ 

We can actually derive the induced transition matrix from this:

```
> st <- union( names(Tr),unlist(lapply( Tr, names )))
> dn <- list( from=st, to=st )
> tm <- array( NA, dim=sapply(dn,length), dimnames=dn )
> for( i in names(Tr) ) for( j in names(Tr[[i]]) ) tm[i,j] <- 1
> tm[c(1,2,4,3,5,6,8,7),c(1,2,4,3,5,6,8,7)]
          to
 from DN CVD ESRD+CVD ESRD Dead(DN) Dead(CVD) Dead(ESRD+CVD) Dead(ESRD)<br>DN NA 1 NA 1 1 NA 1 NA MA
  DN NA 1 NA 1 1 NA NA NA
  CVD NA NA 1 NA NA 1 NA NA
  ESRD+CVD NA NA NA NA NA NA 1 NA
  ESRD NA NA 1 NA NA NA NA 1
  Dead(DN) NA NA NA NA NA NA NA NA
  Dead(CVD) NA NA NA NA NA NA NA NA
  Dead(ESRD+CVD) NA NA NA NA NA NA NA NA
  Dead(ESRD)
> tmat(S7)
           DN CVD ESRD+CVD ESRD Dead(DN) Dead(CVD) Dead(ESRD+CVD) Dead(ESRD)
  DN NA 70 NA 92 34 NA NA NA
  CVD NA NA 56 NA NA 42 NA NA
  ESRD+CVD NA NA NA NA NA NA 45 NA
  ESRD NA NA 35 NA NA NA NA 14
  Dead(DN) NA NA NA NA NA NA NA NA
  Dead(CVD) NA NA NA NA NA NA NA NA
  Dead(ESRD+CVD) NA NA NA NA NA NA NA NA
  Dead(ESRD) NA
```
We now set up an initial state data frame as input for simulation by similaries. In order to get timescales and attributes right, specifically the time.scales and the time.since attributes, we must use subset since the "[" operator purges attributes when selecting columns:

```
> init \leq subset( S7, FALSE,<br>+<br>select=c(ti
+ select=c(timeScales(S7),"lex.Cst",
+ "sex","hba1c","sys.bt","tchol","alb",
+ "smoke","bmi","gfr","hmgb","ins.kg") )
> str( init )
  Classes 'Lexis' and 'data.frame': 0 obs. of 19 variables:<br>$ age : num
  $ age : num<br>$ per : num
   $ per$ tfi : num
   $ tfn : num
   $ dur : num
   $ tfCVD : num
   $ tfESRD : num
   $ tfCE : num
   $ lex.Cst: Factor w/ 8 levels "DN","CVD","ESRD+CVD",..:
   $ sex : Factor w/ 2 levels "F","M":
   $ hba1c : num
   $ sys.bt : num
```

```
$ tchol : num
      $ alb : num
      $ smoke : Factor w/ 2 levels "never+<3", "4-20+20+":<br>$ bmi : num
                        : \text{num}<br>: \text{num}$ gfr
      $ hmgb : num
      $ ins.kg : num
       - \text{attr}(\check{\ast}, \text{ "breaks")}=List of 8
         ..$ age : NULL
         ..$ per : NULL
        ..$ tfi : NULL
                          : num \quad 0 \quad 0.167 \quad 0.333 \quad 0.5 \quad 0.667 \quad \ldots..$ dur : NULL
         ..$ tfCVD : NULL
         ..$ tfESRD: NULL
         ..$ tfCE : NULL
       - attr(*, "time.scales")= chr "age" "per" "tfi" "tfn" ...
       - attr(*, "time.since")= chr "" "" "" "" ...
> cbind( attr(init,"time.scales"),
                  attr(int, "time.since"))
               \begin{bmatrix} 1 \\ 2 \end{bmatrix} [,2]
     \begin{bmatrix} 1 \\ 2 \end{bmatrix} "age" ""
     \begin{bmatrix} 2 \\ 3 \end{bmatrix} "per" ""<br>
\begin{bmatrix} 3 \\ 1 \end{bmatrix} "tfi" ""
     \begin{bmatrix} 3, & & & \text{ifif } \\ 1, & 1, & & \text{ifif } \\ 0, & 1, & & \text{ifif } \\ 0, & & & \text{ifif } \\ 0, & & & \text{ifif } \\ 0, & & & \text{if } \\ 0, & & & \text{if } \\ 0, & & & \text{if } \\ 0, & & & \text{if } \\ 0, & & & \text{if } \\ 0, & & & \text{if } \\ 0, & & & \text{if } \\ 0, & & & \text{if } \\ 0, & & & \text{if } \\ 0, & & & \text{if } \\ 0, & & & \text{if } \\ 0, & & & & \text{if[4,] "tfn" ""
     [5,] "dur" ""
     [6,] "tfCVD" "CVD"
     [7,] "tfESRD" "ESRD"<br>[8,] "tfCE" "ESRD+CVD"
     [8,] "tfCE"
```
<span id="page-26-0"></span>Then we must devise values for all covariates that are to enter in the estimation of state probabilities. They are also shown in table [1.1.](#page-26-0)

| Regulation          | Fair         | Poor           |
|---------------------|--------------|----------------|
| Sex                 | Man          | Man            |
| Age                 | 45/55        | 45/55          |
| Time since DN       | 5            | 5              |
| Diabetes duration   | 25           | 25             |
| Sex                 | М            | М              |
| HbA < 1c            | 7.5          | 9.0            |
| Systolic blood pr.  | 130          | 150            |
| Total cholesterol   | 4.5          | 5.5            |
| Albumin             | 300          | 1000           |
| Smoking             | never, $<$ 3 | $4 - 20, 20 +$ |
| BMI                 | 22           | 22             |
| <b>GFR</b>          | 70           | 70             |
| Hemoglobin          | 8            | 8              |
| Insulin dose per kg | 0.75         | 0.75           |

Table 1.1: Starting values for estimation of probabilities

```
> init[1:2,"sex"] <- rep(levels(init$sex)[2],2)
> init[1:2,"age"] <- c(45,45)
> init[1:2,"tfn"] <- rep(5,2)
> init[1:2,"dur"] <- c(25,25)
> init[1:2, "lex.Cst"] < - rep("DN", 2)> init [1:2, "hba1c"] <- c(7.5, 9)> init[1:2,"sys.bt"] <- c(130,150)
> init[1:2,"tchol"] <- c(4.5,5.5)
> init[1:2, "alb"] <br>
> init[1:2, "smoke"] <br>
- levels (init\leftarrow levels(init$smoke)[c(1,2)]<br>\leftarrow c(22,22)
> init[1:2, "bmi"] < -c<br>
> init[1:2, "gfr"] < -70> init[1:2, "gfr"] <- 7<br>
> init[1:2, "hmech"] <- 8
> init[1:2, "hmgb"]> init[1:2, "ins.kg"] <- 0.75
> init$regl <- factor(c("Fair","Poor"))
> init
  age per tfi tfn dur tfCVD tfESRD tfCE lex.Cst sex hba1c sys.bt tchol alb smoke bmi<br>1 45 NA NA 5 25 NA NA NA DN M 7.5 130 4.5 300 never+<3 22
  1 45 NA NA 5 25 NA NA NA DN M 7.5 130 4.5 300 never+<3 22
                                                             M 9.0 150 5.5 1000 4-20+20+
     gfr hmgb ins.kg regl
   1 70 8 0.75 Fair
  2 70 8 0.75 Poor
```
A quick glance at figure [1.2](#page-5-0) shows that a substantial part of the patients enter the study after CVD, and it is therefore of interest to see how these fare. Hence we make a duplicate version of the init data set where the persons are assumed to start in the CVD state. Based on the distribution of age at entry into the study we also do the claculation for a person aged 45, resp. 55. Thus we will simulate probabilities for  $8 = 2<sup>3</sup>$  different combinations:

- age: 45/55, DN dur: 5/15, DM dur: 25/35
- regulation: Fair/Poor
- state: DN/CVD

Note we do not have to specify CVD duration as this is not included in any of the models. DN duration will still exist as a time scale in the Lexis object but it will just be updated as NA during the iteration, and it has no effect since the variable is never used in any model for transitions subsequent to CVD.

```
> i.cvd <- transform( init, lex.Cst=factor("CVD",levels=levels(lex.Cst)) )
> i.old <- transform( init, age=age+10,
                        tfn=tfn+10,dur = dur + 10)
> i.ocv <- transform( init, age=age+10,
                        tfn=ffn+10,
                        dur = dur + 10,
                        lex.Cst=factor("CVD",levels=levels(lex.Cst)))
> init <- rbind( init, i.cvd, i.old, i.ocv )
> init$i.state <- init$lex.Cst
           \sim init$age
> init
   age per tfi tfn dur tfCVD tfESRD tfCE lex.Cst sex hba1c sys.bt tchol alb smoke bmi<br>45 NA NA 5 25 NA NA NA DN M 7.5 130 4.5 300 nevert<3 22
  1 45 NA NA 5 25 NA NA NA DN M 7.5 130 4.5 300 never+<3 22
 2 45 NA NA 5 25 NA NA NA DN M 9.0 150 5.5 1000 4-20+20+ 22
 3 45 NA NA 5 25 NA NA NA CVD M 7.5 130 4.5 300 never+<3 22
 4 45 NA NA 5 25 NA NA NA CVD M 9.0 150 5.5 1000 4-20+20+ 22
 5 55 NA NA 15 35 NA NA NA DN M 7.5 130 4.5 300 never+<3 22
 6 55 NA NA 15 35 NA NA NA DN M 9.0 150 5.5 1000 4-20+20+ 22
       NA NA 15 35 NA NA NA CVD M 7.5 130 4.5 300 never+<3
```
![](_page_28_Picture_208.jpeg)

Now we can simulate transitions through the defined model for a specified number of patients with these patterns of initial values. Since simulation of 10,000 patients in one go would be too much, we simulate in chunks of 500 replicates of each type of patient:

```
> NN < -500> system.time(
+ simL <- simLexis( Tr, init,
+ time.pts=seq(0, 15.2, 0.2), N=NN)
+ )
   user system elapsed<br>25.51 2.41 28.27
   25.51
> summary( simL )
 Transitions:
     To
 From DN CVD ESRD+CVD ESRD Dead(DN) Dead(CVD) Dead(ESRD+CVD) Dead(ESRD) Records:
   DN 624 428 0 723 225 0 0 0 2000
   CVD 0 772 996 0 0 660 0 0 2428
   ESRD+CVD 0 0 471 0 0 0 868 0 1339
   ESRD 0 0 343 230 0 0 0 150 723
   Sum 624 1200 1810 953 225 660 868 150 6490
 Transitions:
     To
 From Events: Risk time: Persons:<br>DN 1376 17852.83 2000
   DN 1376 17852.83 2000<br>
CVD 1656 20636.92 2428
   CVD 1656 20636.92 2428<br>ESRD+CVD 868 5248.99 1339
             868 5248.99<br>493 3257.10
   ESRD 493 3257.10 723<br>Sum 4393 46995.84 4000
   Sum 4393 46995.84
```
We can then simulate another 19 times to get a sample of 10,000 simulated patients for each of the 8 types of initial persons:

```
> system.time(
+ for( i in 1:19 )
   \overline{f}+ simL <- rbind( simL, simLexis( Tr, init,
+ time.pts=seq(0,15.2,0.2), N=NN,
+ lex.id=i*(NN*nrow(init))+1:(NN*nrow(init)) ) )
+ cat( "Iter ", i, "at", strftime(Sys.time(),"%Y-%m-%d, %H:%M:%S"), "\n" )
+ flush.console()
    + } )
  Iter 1 at 2014-01-01, 21:04:04
  Iter 2 at 2014-01-01, 21:04:31
  Iter 3 at 2014-01-01, 21:04:57
  Iter 4 at 2014-01-01, 21:05:24
  Iter 5 at 2014-01-01, 21:05:50
  Iter 6 at 2014-01-01, 21:06:17<br>Tter 7 at 2014-01-01, 21:06:44
       7 at 2014-01-01, 21:06:44
  Iter 8 at 2014-01-01, 21:07:12
  Iter 9 at 2014-01-01, 21:07:40
  Iter 10 at 2014-01-01, 21:08:08
```
Iter 11 at 2014-01-01, 21:08:36 Iter 12 at 2014-01-01, 21:09:04 Iter 13 at 2014-01-01, 21:09:32 Iter 14 at 2014-01-01, 21:10:01 Iter 15 at 2014-01-01, 21:10:31 Iter 16 at 2014-01-01, 21:11:00 Iter 17 at 2014-01-01, 21:11:29 Iter 18 at 2014-01-01, 21:11:58 Iter 19 at 2014-01-01, 21:12:28 user system elapsed<br>523.10 5.60 529.48 5.60 529.48

We then save the simulated data for possible future use:

```
> save( simL, file="./data/simL1.Rda" )
> load( file="./data/simL1.Rda" )
```
We now have a data frame (a Lexis-object) with the lifecourse of  $80,000$  persons  $-10,000$ for each combination of variables, and thus with somewhat more records:

```
> dim( simL )
 [1] 129451 26
> summary( simL )
 Transitions:
    To
 From DN CVD ESRD+CVD ESRD Dead(DN) Dead(CVD) Dead(ESRD+CVD) Dead(ESRD)
  DN 12780 8094 0 14629 4497 0 0 0
  CVD 0 15382 19740 0 0 12972 0 0
  ESRD+CVD 0 0 9812 0 0 0 16916 0
  ESRD 0 0 6988 4515 0 0 0 3126
  Sum 12780 23476 36540 19144 4497 12972 16916 3126
 Transitions:
    To
 From Records: Events: Risk time: Persons:
  DN 40000 27220 362432.22 40000
                    410801.93
  ESRD+CVD 26728 16916 106142.72 26728
  ESRD 14629 10114 65389.53 14629<br>Sum 129451 86962 944766.39 80000
  Sum 129451 86962 944766.39
> with( simL, ftable(regl,i.age,i.state) )
        i.state DN CVD ESRD+CVD ESRD Dead(DN) Dead(CVD) Dead(ESRD+CVD) Dead(ESRD)
 regl i.age
    Fair 45 14401 12091 0 0 0 0 0 0
 55 15096 13150 0 0 0 0 0 0 0<br>Poor 45 21011 15101 0 0 0 0 0 0 0
 Poor 45 21011 15101 0 0 0 0 0 0
    55 22220 16381 0 0 0 0 0 0
```
Once we have the simulated Lexis objects we can compute the state occupancy probabilities. We want to show these in different displays, so it is most convenient to collect the estimated fractions in a large array, suitably indexing the dimensions of the array:

```
> times <- seq(0,15.2,0.1)
> perm <- c(1:4,8:5)> levels( simL$lex.Cst )[perm]
  [1] "DN" "CVD" "ESRD+CVD" "ESRD" "Dead(ESRD)"
  [6] "Dead(ESRD+CVD)" "Dead(CVD)"
> pArr \leq NArray( list( i.age = c(45, 55),
+ reg1 = c("Fair", "Poor"),<br>+ i.state = c("DN", "CVD").i. state = c("DN", "CVD"),
+ times = times,
                     state = levels( simL$lex.Cst )[perm] )> dimnames( pArr )[-4]
```

```
$i.age
  [1] "45" "55"
  $regl
  [1] "Fair" "Poor"
  $i.state
  [1] "DN" "CVD"
  $state<br>[1] "DN"
                      "CVD" "ESRD+CVD" "ESRD" "Dead(ESRD)"<br>"Dead(CVD)" "Dead(DN)"
  [6] "Dead(ESRD+CVD)" "Dead(CVD)" "Dead(DN)"
> for( ia in dimnames(pArr)$i.age )
+ for( ir in dimnames(pArr)$regl )
+ for( ii in dimnames(pArr)$i.state )
+ pArr[ia,ir,ii,,] <- pState( nState( subset( simL, i.age==as.numeric(ia) &
                                                  reël==ir &
+ i.state==ii ),<br>+ at = times+ \arctan \frac{1}{2} at = times,<br>+ \arctan \frac{1}{2} from = as.n
                                     from = as.numeric(ia),
+ time.scale = "age" ),
                             perm = perm)
> save( pArr, file="./data/simP1.Rda" )
```
Now (re-)load the simulated survival curves (well, state occupancy probability curves):

```
> load( file="./data/simP1.Rda" )
> round( pArr[1,1,1,1:10,], 3 )
  state<br>times DN
                 CVD ESRD+CVD ESRD Dead(ESRD) Dead(ESRD+CVD) Dead(CVD) Dead(DN) 000 1.000 1.000 1
    0 1.000 1.000 1.000 1.000 1.000 1.000 1<br>0.1 0.996 0.998 0.998 0.999 0.999 0.999 0.999 1
    0.1 0.996 0.998 0.998 0.999 0.999 0.999 0.999 0.999 0.2 0.999 0.997 0.999 0.999 0.999 0.999 0.999 0.999 0.999 0
    0.2 0.993 0.997 0.997 0.999 0.999 0.999 0.999 0.999<br>0.3 0.989 0.996 0.996 0.998 0.998 0.998 0.998 0.998
                       0.3 0.989 0.996 0.996 0.998 0.998 0.998 0.998 1
    0.4 0.985 0.994 0.994 0.997<br>0.5 0.982 0.992 0.992 0.997
    0.5 0.982 0.992 0.992 0.997 0.997 0.997 0.997 1
    0.6 0.979 0.991 0.991 0.996 0.996 0.996 0.996 0.996 0.996 0.996 0.996 0.996 0.996
    0.7 0.976 0.989 0.990 0.996 0.996 0.996 0.996 1
    0.8 0.973 0.988 0.988 0.994 0.995 0.995 0.995 1
    0.9 0.969 0.986
```
Once we have the tables with the simulated probabilities we can plot them, using the same colors as in the state diagram (figure [1.2\)](#page-5-0).

```
> grps <- function(ia)
+ {
+ par( mfrow=c(2,2), mar=c(6,6,3,2)/2.5, mgp=c(3,1,0)/1.6, las=1, oma=c(2,2,0,0))
+ i1 < -0+ for( ii in dimnames(pArr)$i.state )
+ for( ir in dimnames(pArr)$regl )
+ {
+ xx <- pArr[ia,ir,ii,,]
+ ai <- as.numeric( ia )<br>+ class( xx ) <- c("pSta
     class(xx) \leftarrow c("pState", "matrix")+ plot( xx, col=clx[c(1:4,8:5)], xlab="", ylab="",<br>+ xlim = c(0:10) xayt="''"+ xlim = c(0, 10), xaxt="n"+ abline( h=1:19/20, v=1:9, col=gray(0.6), lty="13" )
+ lines( as.numeric(rownames(xx)), xx[,"ESRD"], lwd=3 )
     axis( side=1, at=0:10, labels=rep("",11) )
+ axis( side=1, at=0:5*2, labels=seq(ai,ai+10,2) )
     axis( side=4, at=0:20/20, tcl=-0.3, labels=FALSE)
+ axis( side=4, at=0:10/10, tc1=-0.6, labels=FALSE)<br>+ text( 0.5, 0.15)text( 0.5, 0.15,
           paste( ii, "\ln", ir, " control of risk factors", sep="" ),
```

```
col="white", font=2, adj=c(0,0) )
+ box(col="white")
    + mtext(letters[il<-il+1],line=0.2,adj=0)
+ }
+ mtext( "Probability", side=2, line=0, outer=TRUE, las=0 )
+ mtext( "Age at follow-up", side=1, line=0, outer=TRUE )
+ }
> grps("45")
```
> grps("55")

Also, we want to see the numerical size of some of the cumulative risks at 5, 10 and 15 years after DN, specifically:

- cumulative risks of any ESRD (red and orange areas)
- cumulative risks of death (the survival curve))
- fraction of those acquiring ESRD that are dead (pale red and orange areas relative to total red and orange areas)

So we set up an array to hold these quantities for the 8 types of T1 patients that we are considering:

```
> times <- c(5, 10, 15)> CumR <- NArray( c( dimnames( pArr )[1:3],
+ list( when = times,
+ what = c("cr-Death","cr-ESRD","pr-ESRDdead") ) ) )
> str( CumR )
   logi [1:2, 1:2, 1:2, 1:3, 1:3] NA NA NA NA NA NA ...
   - attr(*, "dimnames")=List of 5
   ..$ i.age : chr [1:2] "45" "55"
   ..$ regl : chr [1:2] "Fair" "Poor"
    ..$ i.state: chr [1:2] "DN" "CVD"
    ..$ when : chr [1:3] "5" "10" "15"
   ..$ what : chr [1:3] "cr-Death" "cr-ESRD" "pr-ESRDdead"
```
> tms <- dimnames(CumR)\$when

— and then extract the quantities at these specified times:

```
> CumR[,,,,"cr-Death"] <- 1-pArr[,,,tms, "ESRD"]<br>> CumR[,,,, "cr-ESRD" ] <- pArr[,,,tms, "Dead(E
                                \lceil \frac{\text{pArr}[\cdot,\cdot,\text{tms},\text{''Dead}(\text{ESRD+CVD})\rceil - \rceil}{\text{E}}pArr[,,,tms,"CVD"]
> CumR[,,,, "pr-ESRDdead" ] \leftarrow (pArr[,,,,tms, "Dead(ESRD+CVD)"] -+ pArr[,,,tms,"ESRD"])/
+ (pArr[,,,tms,"Dead(ESRD+CVD)"]-
+ pArr[,,,tms,"CVD" ])
```
Finally we can show the cumulative risks in two different lay-outs:

![](_page_31_Picture_189.jpeg)

![](_page_32_Figure_2.jpeg)

Figure 1.9: Estimated probabilities of being in different states for patients shown in table [1.1,](#page-26-0) for T1 patients enterin at age 45. Coloring as in figure [1.2.](#page-5-0) The black line is the survival curve, the (pale) states above the line are the death states.

![](_page_33_Figure_2.jpeg)

Figure 1.10: Estimated probabilities of being in different states for patients shown in table [1.1,](#page-26-0) for T1 patients enterin at age 55. Coloring as in figure [1.2.](#page-5-0) The black line is the survival curve, the (pale) states above the line are the death states.

![](_page_34_Picture_84.jpeg)

#### Compilation log

R 3.0.2 --------------------------------------------- Program: DN1.rnw Folder: c:\Bendix\Steno\GbAd Started: onsdag 01. januar 2014, 21:02:15 --------------------------------------------- Writing to file DN1.tex Processing code chunks with options 1 : echo keep.source term hide (T1nef.rnw:5)<br>2 : echo keep.source term verbatim (T1nef.rn 2 : echo keep.source term verbatim (T1nef.rnw:10) 3 : echo keep.source term verbatim (T1nef.rnw:17) 4 : echo keep.source term verbatim eps pdf (label = boxes-tp1, T1nef.rnw:92) 5 : echo keep.source term verbatim (T1nef.rnw:114) 6 : echo keep.source term verbatim (T1nef.rnw:123) 7 : echo keep.source term verbatim (label = stack, T1nef.rnw:135) 8 : echo keep.source term verbatim (label = subset-stack, T1nef.rnw:144) 9 : echo keep.source term verbatim (label = m0, T1nef.rnw:158) 10 : echo keep.source term verbatim (label = prop-tests, Tinef.rnw:181)<br>11 : echo keep.source term verbatim (Tinef.rnw:210)<br>12 : echo keep.source term verbatim (label = m1-m2-cov, Tinef.rnw:281)<br>13 : echo keep.source term 16 : echo keep.source term verbatim eps pdf (label = base-CVD1, Tinef.rnw:355)<br>17 : echo keep.source term verbatim (label = RR-comp-mort1, Tinef.rnw:382)<br>18 : echo keep.source term verbatim (label = RR-comp-mort1, Tinef.rn 24 : echo keep.source term verbatim (label = pred-frames, Tinef.rnw:523)<br>25 : echo keep.source term verbatim (label = get-rates, Tinef.rnw:560)<br>26 : echo keep.source term verbatim (label = plr-def, Tinef.rnw:579)<br>27 : echo 31 : echo keep.source term verbatim (T1nef.rnw:690) 32 : echo keep.source term verbatim (T1pred.rnw:15) 33 : echo keep.source term verbatim (T1pred.rnw:20)<br>34 : echo keep.source term verbatim (T1pred.rnw:30) 34 : echo keep.source term verbatim (T1pred.rnw:30) 35 : echo keep.source term verbatim (T1pred.rnw:41) 36 : echo keep.source term verbatim (T1pred.rnw:53)<br>37 : echo keep.source term verbatim (T1pred.rnw:64) 37 : echo keep.source term verbatim (T1pred.rnw:64) 38 : echo keep.source term verbatim (T1pred.rnw:77) 39 : echo keep.source term verbatim (T1pred.rnw:114) 40 : echo keep.source term verbatim (T1pred.rnw:150) 41 : echo keep.source term verbatim (label = sim1st, T1pred.rnw:168) 42 : echo keep.source term verbatim (label = simrest, T1pred.rnw:178) 43 : echo keep.source term verbatim (T1pred.rnw:190) 44 : echo keep.source term verbatim (T1pred.rnw:197) 45 : echo keep.source term verbatim (label = Gen-Surv, T1pred.rnw:206) 46 : echo keep.source term verbatim (label = Get-surv, T1pred.rnw:230) 48 : echo keep.source term verbatim (label = defpl, Tipred.rnw:237)<br>48 : echo keep.source term verbatim eps pdf (label = pr45. Tipred.i 48 : echo keep.source term verbatim eps pdf (label = pr45, Tipred.rnw:266)<br>49 : echo keep.source term verbatim eps pdf (label = pr55, Tipred.rnw:269)<br>50 : echo keep.source term verbatim (Tipred.rnw:294)<br>52 : echo keep.sour

You can now run (pdf)latex on 'DN1.tex'

--------------------------------------------- Program: DN1.rnw Folder: c:\Bendix\Steno\GbAd Ended: onsdag 01. januar 2014, 21:13:58 Elapsed: 00:11:43 ---------------------------------------------